AutoCAD Crack With Keygen Free [Updated-2022]

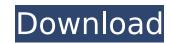

### AutoCAD Crack+ Free License Key

A fully installed copy of AutoCAD 2020 retail edition will take up 9.5 GB of hard drive space on a standard 2-GB hard drive. This article tells you how to reduce your AutoCAD installation to fit on a 2-GB hard drive. About Autodesk AutoCAD AutoCAD is one of the world's leading computer-aided design and drafting applications. It's designed for individual designers and small to medium-sized design firms. More than one billion drawings are created with AutoCAD every year. The majority of AutoCAD users are working within the United States, followed by the United Kingdom and Japan. With the help of AutoCAD, engineers, architects, and other technical professionals create drawings with a toolbox of drafting, design, and modeling tools. AutoCAD products include the following: \* AutoCAD 2020 \* AutoCAD LT 2016 \* AutoCAD LT 2015 \* AutoCAD LT 2014 \* AutoCAD LT 2013 \* AutoCAD LT 2012 \* AutoCAD LT 2011 \* AutoCAD 2010 \* AutoCAD 2009 \* AutoCAD 2008 \* AutoCAD 2007 \* AutoCAD 2006 \* AutoCAD 2005 \* AutoCAD 2004 How to Reduce AutoCAD Installation Size on a 2-GB Hard Drive Reducing the AutoCAD installation size to 9.5 GB requires both system cleanup and installation optimization. In this article, you'll learn how to perform both these steps. Step 1: Clean Up Cleaning up your hard drive, registry, and Windows application folders in advance will help make AutoCAD installation cleanup easier. This will include removing hidden and non-system programs, cleaning up the registry, and de-cluttering the Windows app folder. Here's how to clean up your hard drive and the Windows app folder: Click the Start menu button, and select All programs. In the left pane of the Start menu, click on the Settings icon. In the Settings app window that opens, select the Appearance tab. In the Personalization dialog box, click the button that reads Customize. In the Customize window that opens, scroll down to the

## AutoCAD Crack With Key For PC Latest

Features AutoCAD 2014 provides the following features: Design and visualization 3D modeling Design-time review of database models Designing on the go with Mobile apps Designing on the go with Mobile apps HTML5 mobile app HTML5 mobile app 3D view support 3D view support AutoCAD Online AutoCAD Online AutoCAD Mobile App AutoCAD Mobile App AutoCAD Mobile Ap

### AutoCAD Crack+ With Keygen X64

probably needs no introduction. Now, a new age version of this classic game, inspired by the books and movies, is coming to Switch. The Hunger Games: Survive The Games will feature the same fun and lively combat, but with a few additions that make it very appealing for players who like to pick up a new game and just play it, without the pressure of not knowing what will happen next. The game will be the first of two titles coming to Nintendo Switch; the other one being a port of Alex Alex Alex. The developer RedLynx has done a great job of capturing the feel of the movie and the original book, and they have made a game that is fun and highly entertaining, while not taking itself too seriously. After launching on Steam, the Nintendo Switch version of The Hunger Games: Survive The Games will also be launching on other gaming platforms, like iOS and Android. The story of The Hunger Games: Survive the Games is simple, but it's still enjoyable to play. As soon as you boot up the game, you are taken to the theater of your choice, where you will watch the intro movie, and if you want to continue, you will be able to watch it again. The first area that you go to will be the Quarter Quell arena, where you will be able to play the game. This is where you will be able to interact with your Hunger Games peers in order to complete the training course. Depending on which arena you choose to participate in, the training course is different, and that's how you choose to progress through the game. The first mission is called "Carnival", and is a bit of a joke as it will see you arriving at the grand opening of the Training Center. The mission starts out with you doing one of the training exercises that is required of you, but as soon as you start to lose it, you will have to fight to stay in the game. After that is

## What's New in the AutoCAD?

Markup Import and Markup Assist is available with AutoCAD LT 2020. (video: 1:16 min.) Edit and Model With Parameters: Create a model that shares parameters with another drawing (or the same drawing), and then edit that model to work with a particular drawing. (video: 2:01 min.) Edit and Model With Parameters is available with AutoCAD LT 2020. (video: 1:22 min.) Inline Edit: Changes you make to an object in a drawing are automatically updated in the drawing's associated database, and appear in AutoCAD as soon as you reload the drawing (in your browser, or via the refresh command). (video: 2:11 min.) Inline Edit is available with AutoCAD LT 2020. (video: 1:23 min.) Custom Colors: With the ability to save multiple color names, AutoCAD LT can now hold more than 64,000 color names. You can save only those colors that you want to save, and you can apply the same color to multiple drawings or elements of a drawing, allowing you to easily switch between colors to quickly compare values. (video: 2:16 min.) Custom Colors is available with AutoCAD LT 2020. (video: 1:22 min.) The ability to see shared dimensions for your drawing. As you update a shared dimension, it updates instantly in all drawings that use it. (video: 1:22 min.) Shared Dimensions (Houdini Engine) is available with AutoCAD LT 2020. Move Objects with the Surface Manipulator: When you drag an object from one drawing to another, it moves based on the object's closest surface. (video: 2:05 min.) Move Objects with the Surface Manipulator is available with AutoCAD LT 2020. Automatic Surface Shapes: Drag objects to easily create accurate automatic shapes, even when you aren't exact about the position or size of the edge. (video: 1:58 min.) Automatic Surface Shapes is available with AutoCAD LT 2020. Custom Linear Tabs is

#### **System Requirements:**

Windows Vista, Windows 7, Windows 8 or Windows 10 (64-bit versions only) 2 GB RAM 550 MB of available hard drive space DirectX 9.0c 4 x DVD-ROM or 4 x CD-ROM drive with 775 KB (CD-ROM) or 650 MB (DVD-ROM) capacity Internet connection Minimum Intel Core 2 Duo (or equivalent) Nvidia GeForce 8800GT (or equivalent) Intel Core i3 (or equivalent) Nvidia GeForce 8800

# Related links:

https://curriculocerto.com/wp-content/uploads/2022/07/AutoCAD Crack Download 3264bit.pdf http://www.360sport.it/advert/autocad-crack-16/ https://mainemadedirect.com/wp-content/uploads/2022/07/AutoCAD-44.pdf https://leeventi-teleprompter.com/wp-content/uploads/2022/07/AutoCAD\_Crack\_\_With\_Full\_Keygen\_Updated\_2022.pdf https://unsk186.ru/wp-content/uploads/reguyar.pdf https://artsguide.ca/wp-content/uploads/2022/07/AutoCAD\_Crack\_Free\_License\_Key\_April2022.pdf https://ksycomputer.com/wp-content/uploads/2022/07/AutoCAD\_Crack\_\_Download\_For\_PC\_2022.pdf https://www.greatescapesdirect.com/2022/07/autocad-23-1-crack-free-x64-latest/ https://lutce.ru/wp-content/uploads/2022/07/autocad\_\_with\_full\_keygen\_free\_for\_windows\_updated\_2022.pdf https://brightsun.co/autocad-24-2-crack-full-product-key-mac-win-2022-new/ http://hotelthequeen.it/2022/07/24/autocad-free-registration-code-download-for-pc/ http://www.studiofratini.com/autocad-19-1-full-version-free-pcwindows-latest/ https://jewishafrica.news/advert/autocad-latest-2022-2/ https://youottacall.com/wp-content/uploads/AutoCAD-40.pdf https://blu-realestate.com/autocad-with-license-key-download/ https://resistanceschool.info/autocad-24-0-crack-download-3264bit/ http://www.midax.it/registrazione-utenti/ https://www.verenigingvalouwe.nl/advert/autocad-crack-download-pc-windows-2022-latest/ https://www.dominionphone.com/wp-content/uploads/2022/07/AutoCAD-38.pdf https://www.casadanihotel.com/autocad-2023-24-2-download-3264bit/